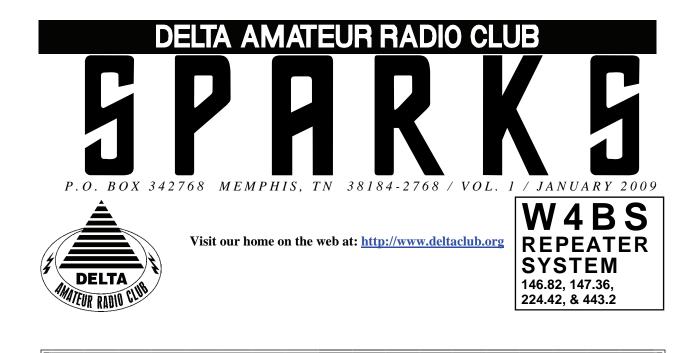

## JANUARY 2009 CLUB MEETING

**DATE:** January 13, 2009

PLACE: Ellendale Church Of Christ, 7365 Highway 70, Memphis, Tn. (1.5 miles east of Hwy. 64-Stage Rd.)

**TIME:** 7:00 PM

**PROGRAM:** Digital TV Transition presented by Pat Lane W4OQG

**VE TESTING:** Don't forget the monthly Volunteer Examiner testing session. <u>Registration begins at</u> **5:30 P.M.** and testing begins promptly at 6:00 P.M. Please remember to bring **two** forms of identification and **copies** of any existing licenses or CSCE's you might have. The ARRL VEC exam examination fee is \$15. Please be on time for registration, as you will not be allowed to enter the testing session after 6:00 p.m. This is to allow our volunteer VE team to finish in time to attend the club meeting. For more VE testing information contact...

Tom Fox, KA4LWQ, VEC Phone: 901-357-1633 E-mail: ka4lwq@comcast.net

Please Remember: Deadline for Reports and Articles for the next issue of SPARKS is the last day of the month prior to the meeting. All articles MUST be in to me by the deadline in order to be published in the next issue. Please forward all articles and items of interest to:

KI4AJH@bellsouth.net

#### **Presidents Corner**

I hope that everyone had a great holiday in December and a great New Year. The response for the public service events has put names next to all but the Bartlett Christmas Parade. I hope that we can get someone to step up and take this one on. To those of you who have taken on an event I would like to say thanks for the entire club. January 18 is the Swamp Stompers event. This is like a muddy cross-country marathon event. It is closed-circuit running of several laps. If you have not worked this event you will find it interesting, to say the least.

There has been mention of a club effort in some of the contests. If there is a contest that you think might be fun as a club effort – let us know. We will need at least a couple of months to promote it. There was a Sweepstakes in November and one of the members mentioned it at the Board meeting in November but there was probably not enough time to get people on board.

I would like to ask of everyone to come up with some ideas of things that would be fun for the club to do. It could be a program on a specific topic, a contest, or a special event station. We can do an awful lot if we just know where the interests lie and have enough time to plan and execute.

Happy New Year and 73, Hugh, WB4SLI

#### Do you have some time to help out a Ham?

Looking for some able bodies to assist as crew getting a tri-band beam and a vhf beam into place atop our tower in Somerville.

Flexible any day weather cooperates. We just don't have enough people between us that are able.

If willing to assist, contact NF5B, or even better, contact Ray N4ARH as he's been doing a great job moving this project along. We just need about 3 or 4 more able bodies to get things up there safely.

Thanks, Richard Webb 73 de nf5b

#### **City Slickers Equestrian Event**

We have received notice from the event coordinators that the public service event has been cancelled for 2009. The information that we received is that the park requested the event be cancelled so that they would have some time to work or the trails and crossings this year. The event is being planned for a two day event in 2010. Richard NF5B is still planning on coordinating the event in 2010. Thanks to those of you that had volunteered to help out.

#### **DARC Board Minutes of December 2, 2008**

#### Attendee's

Hugh Wardlaw, WB4SLI Bill Stevens, KI4TQA Joe Lowenthal, WA4OVO David Campbell, KD4NOQ Dean Honadle, N2LAZ Richard Webb, NF5B Steve Smith, KI4YOP

Meeting called to order by Hugh at 7:00pm

New Members voted in: KJ4FYA, David Townsend, Technician KD4IHT, MICHAEL ALBONETTI, General AJ4KF, David Perry & Family, Extra Includes KJ4FYD, Brandon Perry, Technician KJ4FYE, Nicholas Perry, Technician KJ9K, Thomas Spight, Extra N9YXM, Joyce Spight, Technician

**Open Discussions:** 

Hugh is continuing efforts to catch Marshall at Memphis Amateur Radio about the new repeater. He said he will try again on Wednesday, December 3rd.

Joe gave an update regarding the training in progress as well as upcoming classes. Additional discussions by Joe included DARC providing "Certificates of Appreciation" to various individuals and Organizations who have given of there time and or facilities in the aid of promoting the hobby this past year. Example: The Shelby County Health Department, Collierville PD and etc.

Bill read the treasurers report and will be posted in Sparks.

Bill said that we need to look at ways to generate funds for the club. He mentioned possibly taking down antenna towers and selling them with the proceeds going to the club. He also mentioned that he knew of one that the home owner would like removed at this time. There will be further discussions on this subject at future meetings.

The Board discussed a payment of \$100.00 to be made to the church for the annual use of the facility to hold the DARC monthly meetings. The Board authorized Bill to write a check for \$100.00 to cover this expense.

The meeting was adjourned at 8:10pm

## **General Meeting Minutes of December 9, 2008**

WB4SLI-Hugh called the meeting to order with the introduction of the members and guests present at 7:05pm.

KI4TQA-Bill read the treasurer's report and I requested the secretary's minutes be approved as printed. Both were unanimously accepted by members present.

WB4SLI-Hugh presented the 2008 Board with plaques and certificates of appreciation for thier service to the club.

Tom Fox-was named HAM of the Year and Denise Ganecheau was named New Ham of the Year.

KI4AJH-Roger gave information on the upcoming year's public service events.

AE4GR-John Pannell won the door prize and the meeting was adjourned and we enjoyed a wonderful potluck dinner.

Respectfully submitted by, K4POM-Lisa Sheffield DARC Secretary

A good time for all was had during the "pot luck" dinner. If you don't believe me just look at some of the faces in the photos. Photos provided by Joe Lowenthal WA4OVO.

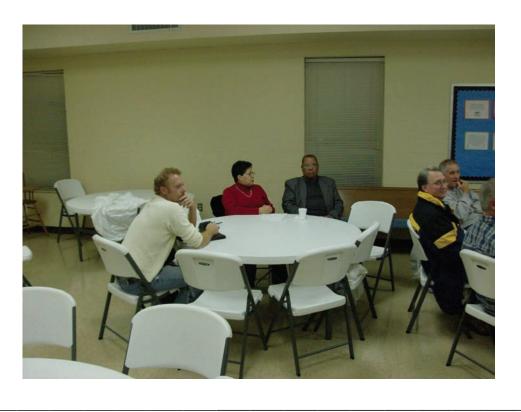

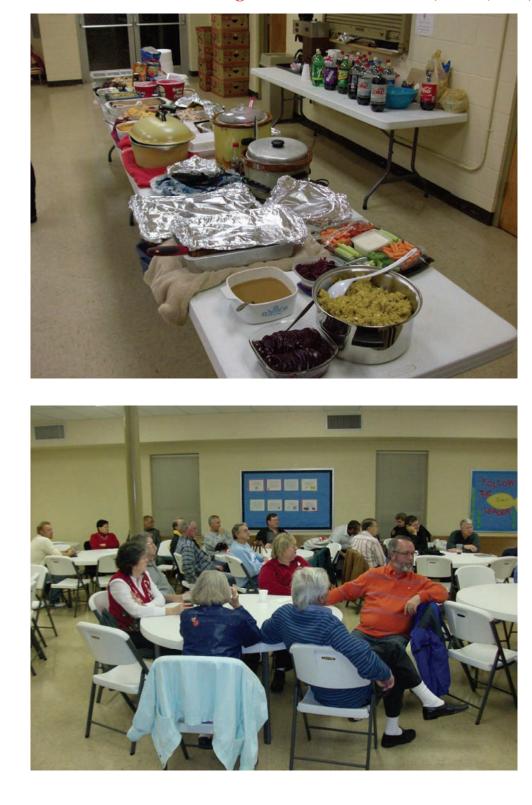

December General Meeting Minutes of December 9, 2008 (cont.)

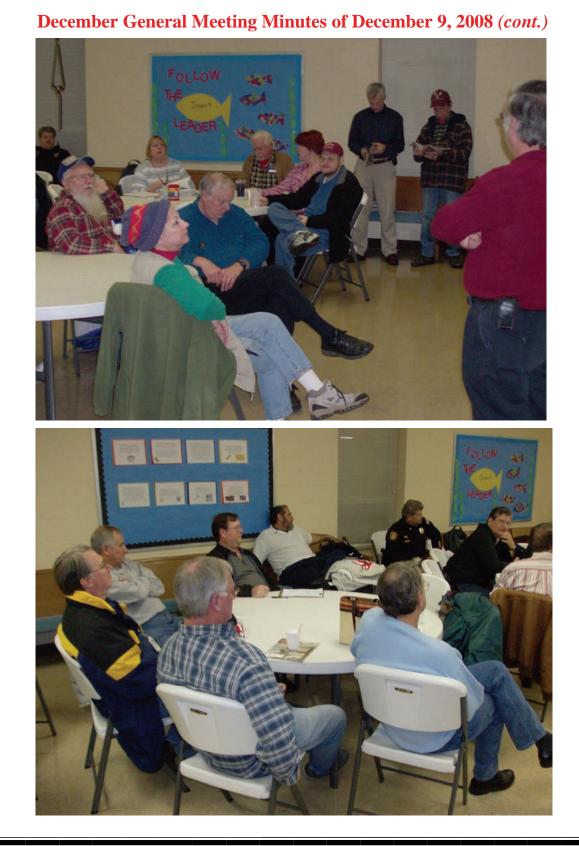

Page 6

I would like to thank each one of you that volunteered to coordinate one of the public service events in 2009. As you can see from the list below there is only one event that still needs a coordinator. That event is the Bartlett Christmas Parade. Those of you that were at the meeting last week heard Jim KI4I state that he has done this event for many years and would like to be able to step down and let someone else take over that event. That being said I feel certain to say to the person that steps up to coordinate that event you will not be left alone and you will have fun.

73's Roger KI4AJH

# 2009 Public Service Events

Historically Delta has been providing support for ten events annually which means we need ten people to step up and volunteer to be the coordinator for those events. The good news is that we already have eight of the events covered. Look at the table below to see a list of events and the coordinators that have already volunteered to cover those events. If you see an event listed without a coordinator and you are interested in becoming the coordinator for that event let Roger <u>KI4AJH@bellsouth.net</u> know. If the weekend is listed and not the exact date it means at this time the exact date isn't know but historically it has been held on that weekend. Each of us that have volunteered to coordinate an event will certainly give it up if you had your heart set on being the coordinator for that event, Just let us know. If you volunteer to coordinate an event I will help you by sending out a mass email to the Sparks distribution list to help you get volunteers to help with the event. I will not however coordinate the event for you. When I send out the email I will be directing them to contact you directly via email or phone, whichever you want.

| Date                           | Event                                         | Coordinator     | Website                                                                                                    |  |  |
|--------------------------------|-----------------------------------------------|-----------------|----------------------------------------------------------------------------------------------------|--|--|
| <b>January</b><br>18th         | Swamp Stompers                                | Eddie KF4QFW    | http://memphisultra.blogspot.com/2008/01/<br>swamp-stomper-2008.html                                                        |  |  |
| March<br>Cancelled for<br>2009 | City Slickers Equestrian<br>Event             | Richard NF5B    | http://www.midsouthhorsereview.com/<br>articles/2007/05/12/news/news05.txt                                                  |  |  |
| TBA                            | Boy Scout Merit Badge<br>University           | Hugh WB4SLI     | http://walkwas.nationalmssociety.org/site/<br>PageServer?<br>pagename=WLK WAS homepage&gclid=CJ<br>CC-K7JxpYCFRKLxwodzDwxyQ |  |  |
| April<br>4th                   | MS Walk                                       | Denise KJ5DG    | http://tns.nationalmssociety.org/site/<br>PageServer?pagename=TNS homepage                                                  |  |  |
| 25th                           | March for Babies AKA<br>March of Dimes Walk   | Bob KF4NDK      | http://www.marchforbabies.org/                                                                                              |  |  |
| May<br>17th                    | Memphis in May Triathlon                      | Ned KA4BLL      | http://www.mimtri.racesonline.com/                                                                                          |  |  |
| September<br>12th & 13th       | MS 150 Bike Ride                              | Darrell KK4D    | http://biketns.nationalmssociety.org/site/<br>PageServer?pagename=BIKE_TNS_homepage                                         |  |  |
| October<br>3rd                 | Juvenile Diabetes Research<br>Foundation Walk | Kathleen KC0HZU | http://walk.jdrf.org/                                                                                                    |  |  |
| <b>December</b><br>5th         | St. Jude Marathon                             | Roger KI4AJH    | http://www.stjudemarathon.org                                                                                               |  |  |
| 5th                            | Bartlett Christmas Parade                     |                 | http://tn-bartlett.civicplus.com/index.asp?<br>NID=629                                                                      |  |  |

#### HAM LICENSE TRAINING for 2009

By Joe Lowenthal WA4OVO, Director of Training

Thanks to everyone who made 2008 such a successful year for Amateur Radio in the Memphis area!! There were 36 new Techs, 23 new Generals, and 11 new Extras added to the ham community this past year. The rewards for giving my time to the classes are seeing the new hams become active. Thank you new hams for your interest in membership in the club, and providing public service to the community. If it were not for the new hams, the Delta Club would not have been able to provide the 50+ hams for the St. Jude Marathon on December 6th.

We must give credit to the students, instructors Tom Fox KA4LWQ, Pat Lane W4OQG, Dean Honadle N2LAZ, Bill Stevens KI4TQA, Rick Tillman WA4NVM, Russ Myers WD4JHD and Henry Leggett WD4Q, Elmers Randy Wilder WB4LHD, Mike Albonetti KD4IHT, David Perry AJ4KF and Lee Race W8ZQX, the ARRL, Tom Fox's Delta Club ARRL VE teams, and Win Guin's WCARS VE teams.

We must also thank the organizations who have provided training and testing facilities during the year - Ellendale Church of Christ, the Collierville Police Department, Collierville CERT Program, Baptist Hospital Collierville, Memphis-Shelby County Health Department Emergency Services Department, and the VA Medical Center.

#### SCHEDULED CLASSES

#### Extra Class 1-09 – January 10- February 28, 2009

An Extra Class course will start January 10, 2009 and continue until February 28<sup>th</sup> for 7 Saturdays except for January 31st (which is Jackson, MS hamfest). Tom Fox KA4LWQ has developed the class outline from the new Extra Class question-pool that became effective July 1, 2008. Tom and Dean Honadle N2LAZ will be the primary instructors.

Dean will provide instruction on the use of the calculator and mathematics used on the Extra Class license exam. The calculator that will be used is a Casio fx-260 solar, which can be purchased at Wal-Mart for under \$10.

If interested, send an email to Joe Lowenthal at <u>wa4ovo@yahoo.com</u> or call 683-2701 with your name, email address and phone number(s). The class is filling up, so get your registration in soon.

#### **CLASSES IN PROGRESS**

None

#### **FUTURE CLASSES**

#### TECHNICIAN CLASS

If you are interested in a Technician License Class, please let me know of your interest by sending me an email at <u>wa4ovo@yahoo.com</u> with subject line "Technician Class." Or you can go to the Delta Club webpage <u>www.deltaclub.org</u>: click on Training Classes; and then click on Technician Class to send me an email, or call at 901-683-2701. We usually publish class schedules a month or two in advance. You will be notified by email or phone when the class is set.

#### HAM LICENSE TRAINING for 2009 (cont.)

There is no charge for the class, but registration is required. Advanced study of *The ARRL Ham Radio License Manual* is highly suggested as well as study of the 392 questions and answer Technical Class License question pool. Memphis Amateur, 1465 Wells Station Rd, 683-9125 is a local ham radio store that sells the manuals.

Practice tests are highly recommended. The <u>www.qrz.com</u> website is free. To access the sample tests, scroll down and click on Practice Tests on the left side of the QRZ home page. Another site is <u>www.hamtestonline.com</u>. It costs \$49.95, but it is good for 2 years for the Technician, General and Extra Class tests.

The 35-question FCC exam will be given at the end of class by a Volunteer Examiner (VE) team. There is a \$15.00 ARRL VE Exam fee.

### GENERAL CLASS

If you are interested in a General License Class, please let me know of your interest by sending me an email at <u>wa4ovo@yahoo.com</u> with subject line "General Class." Or you can go to the Delta Club web page <u>www.deltaclub.org</u>; click on Training Classes; and then click on General Class to send me an email, or call at 901-683-2701. You will be notified by email or phone when the class is set.

#### EXTRA CLASS

Please pre-register by going to the Delta Club web page <u>www.deltaclub.org</u>; click on Training Classes; and then click on Extra Class to send an email to Joe Lowenthal, WA4OVO, at wa4ovo@yahoo.com or call at 901-683-2701. You will be notified by email or phone when the class is set.

#### **COMPLETED CLASSES IN 2009**

To date in 2009, we have had no classes.

#### Technician-General Class 8-08 – November 3 – December 22, 2008

A combined Technician and General class started November 3<sup>rd</sup> at the Collierville Police Department Training Room with 16 students. The new students were primarily from the Collierville CERT Program. There is a lot of enthusiasm with the combination of Technician and General.

The classes were on 7 Monday nights from 6:15-9:30pm until December 22nd. During the first 4 weeks we followed the ARRL Technician Class DVD with additional General items that are complementary to the Technician topics. The fifth class was a Technician Class review and FCC testing.

Congratulations to all 12 students who tested. Technicians Mac Tidwell KJ4EHE, Glenn Blankenship KI4LYB, and Jim Vines KJ4DXA upgraded to General. Benny Arogyaswamy KJ4IEX earned his Technician and General licenses. Gale Brewer KJ4IEY, Aaron Blankenship KJ4IEZ, Karen Blankenship KJ4IFA, Roger Cotton KJ4IFC, Scott Mugno KJ4IFE, Brandon Tice KJ4IFB, David Weitzman KJ4IEW, and Greg Wilkins KJ4IFD became Techs. After the Tech exams most of the students tried their hand at General to see what the exam was like.

#### HAM LICENSE TRAINING for 2009 (cont.)

The next two classes were devoted to General Class material and testing. The sixth class was General Class material specific with a short review. The seventh class was delayed due to the forecast of ice so the last night was on December 22<sup>nd</sup> which included FCC testing. Congratulations to David Weitzman KJ4IEW, Brandon Tice KJ4IFB, and Adrian Mosley KI4YOW for their upgrade to General.

Thanks to WCARS VEs Winn Guinn W2GLJ, Gary Weatherford W5EMA, Bill Stevens KI4TQA, Rick Tillman WA4NVM, and Joe Lowenthal WA4OVO

We received a 10% discount from HamTestOnline for the students. Thanks goes to Pi, K1RV, for his generosity on such a great learning tool.

David Perry AJ4KF coordinated the registration for this class in conjunction with the Collierville CERT program. Joe Lowenthal is the primary instructor. The Elmers were Bill Stevens KI4TQA, Rick Tillman WA4NVM, David Perry AJ4KF, Lee Race W8ZQX, and Randy Wilder WB4LHD.

#### St. Jude Marathon

The St. Jude Marathon was a great event for everyone. I was told that the event raised about 1.8 million dollars for St. Jude. That sounds like a lot of money but I was also told that it takes about 1.5 million dollars to run St. Jude for ONE day. There were 49 radio operators that turned out in support of St. Jude that Saturday morning. I didn't get time to take pictures while I was running around but thought I would share with you the only picture I got. As you can see Jack Thompson N5UOV is setting up aid station 9 getting it ready for business . If any of you have pictures that you want to share send them to me and I will do what I can with them.

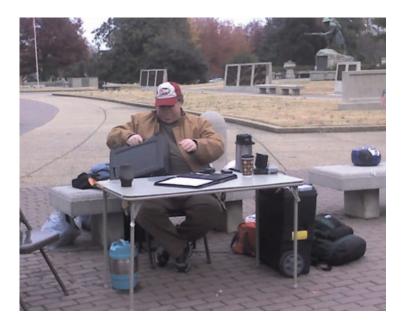

#### AMATEUR PACKET UPDATE .....

Some Amateurs like to set up beacons on the bands to automatically transmit and help show propagation conditions on the band. By listing the station, frequency and callsign used we can hear beacons from different locations around the world to see how strong the signal path would be to that area. These beacons a low power automated transmitters that send our callsign, location, ETC usually in morse code. A few companies have made board to do this but they required programming an EPROM to put the data in. This worked well but was hard to do. Now a company has come out with a Bean controller that is cheap and easy to program. The Freakin Beacon is a kit on a small PC board that you build up. IT programs from your PC computer by just typing in text you want it to send. You can program callsign, location, and time delays just like you want. It even has commands for turning on the transmitter with time delays before sending the code. The unit cost of about \$35.00 makes it a nice accessory for you beacon station. Check out the website for more information it is http://www.expandedspectrumsystems.com/prod5.html

James Butler KB4LJV

#### AMATEUR HARDWARE UPDATE .....

Many times during emergencies we need to run portable and use power from our cars or power from the car battery. I got a surplus battery booster unit that had a burned up transformer and circuit board from a friend. I decided to reuse the extra larger jumper cable clamps from the unit. I wired them up to be an adaptor from the larger jumpers you can connect to a car battery to small alligator clips that could be used to supply power to our radios. To make sure everything was protected in case of a short I fused both the plus lead and the ground lead with fuses in each line. This is the way Icom does it on their mobile wiring. The adapter works great and now I can hook up the radio directly to a car battery if needed. The small clips can also be hooked up to my standard power pole connectors if needed.

James Butler KB4LJV

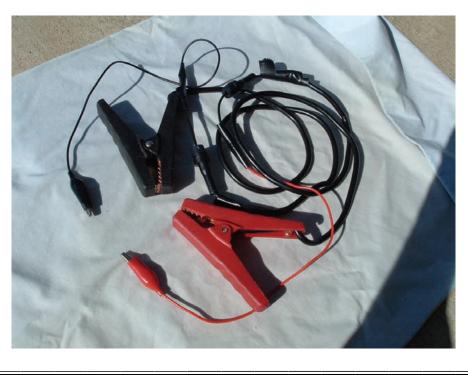

|                                                                       |       | · · · · · |       |  |  |  |  |
|-----------------------------------------------------------------------|-------|-----------|-------|--|--|--|--|
| TENNESSEE NETS                                                        |       |           |       |  |  |  |  |
| Net Name                                                              | Freq. | UTC       | Day   |  |  |  |  |
| Tennessee CW Net                                                      | 3563  | 0100      | Su-Sa |  |  |  |  |
| Tennessee Slow CW Net                                                 | 3682  | 0130      | T-Su  |  |  |  |  |
| Tennessee Early Morn Phone Net                                        | 3980  | 1145      | M-F   |  |  |  |  |
| Tennessee Morning Phone Net                                           | 3980  | 1245      | M-F   |  |  |  |  |
| Tennessee Morning Phone Net                                           | 3980  | 1400      | Sa-Su |  |  |  |  |
| Tennessee Evening Phone Net                                           | 3980  | 0030      | T-Su  |  |  |  |  |
| CUSEC (Center for United States Earthquake Consortium)                | 3810  | As n      | eeded |  |  |  |  |
| CUSEC (Center for United States Earthquake Consortium) 7180 As needed |       |           |       |  |  |  |  |

#### MedMERS moved East (submitted by Joe Lowenthal WA4OVO)

The MedMERS net has changed primary frequency is the 146.73 repeater with a 107.2 tone which gives good handheld coverage in east Memphis. The net is on Wednesdays at 12 noon CT. The repeater is at St. Francis Hospital on Park Avenue.

The secondary frequency is the 147.360, +600kHz, 107.2 tone on Methodist North.

| Delta Amateur Radio Club<br>December 2008 Treasurers Report |                                         |               |            |  |  |  |
|-------------------------------------------------------------|-----------------------------------------|---------------|------------|--|--|--|
| Beginning Balance                                           | Beginning Balance as of December 1,2008 |               |            |  |  |  |
|                                                             | Expenses                                |               |            |  |  |  |
|                                                             |                                         | Total Expense | \$0.00     |  |  |  |
|                                                             |                                         | SubTotal      | \$7,689.11 |  |  |  |
|                                                             | Income                                  |               |            |  |  |  |
| Membership Dues                                             |                                         |               | \$620.00   |  |  |  |
|                                                             |                                         | Total Income  | \$620.00   |  |  |  |
| Ending Balance                                              | as of January 1,2009                    |               | \$8,309.11 |  |  |  |
| Submitted by Bill Stevens KI4TQA                            |                                         |               |            |  |  |  |
|                                                             |                                         |               |            |  |  |  |

# **DELTA AMATEUR RADIO CLUB**

# January 2009

| Sun                                                   | Mon                      | Tue                                                                         | Wed                  | Thu                                                       | Fri              | Sat                    |
|-------------------------------------------------------|--------------------------|-----------------------------------------------------------------------------|----------------------|-----------------------------------------------------------|------------------|------------------------|
|                                                       |                          |                                                                             |                      | 1 MARA<br>Club<br>Meeting (1st<br>Thursday)<br>Tony N4LKK | 2                | <b>3</b><br>Jim WD8JAO |
| 4                                                     | <b>5</b><br>David KI4TPO | 6                                                                           | 7                    | 8                                                         | 9<br>Hugh WB4SLI | 10<br>Russell K5GMC    |
| 11                                                    | 12<br>Ken KD5LHG         | 13<br>Delta Club<br>Meeting<br>(2nd Tuesday)<br>Uis K4BMF<br>Darrell KI4DJB | 14<br>Stephen KI4OTB | 15<br>Kathryn                                             | 16               | 17<br>John KE40TI      |
| 18<br>swamp<br>stompers<br>public<br>service<br>event | 19                       | 20<br>Evins WB4SLJ                                                          | 21                   | 22<br>Wayne KI4TLB<br>Tom N4TV                            | 23               | 24                     |
| 25                                                    | 26                       | 27<br>ARES Meet-<br>ing<br>(4th Tuesday)<br>Gina                            | 28                   | 29                                                        | 30               | 31<br>Robert KI4YUE    |

#### Codes: 1 .Antennas 2. APRS The 3. Contesting 4. CW Operating W4BS 5. Direction Finding (fox hunting) 6. DXing Elmer 7. Experimenting/ Circuits/etc. Shack 8. HF Phone 9. Packet 10. Repeater Please feel free to contact any of our ELMERS Operation to help you enhance your amateur skills. Anyone 11. QRP wishing to be added to the Elmer list please 12. Satellite contact Ned at ka4bll@arrl.net or 363-9607. 13. RTTY 14. VHF 15. PSK31 16. Computer logging K4TTA (Extra) Tom Richardson 386-6268 WA2IQC (Gen) Gary Blinckmann 794-5289 k4tta@arrl.net (1, 3, 4, 6, 8, 9, 13, 14, 15) realgary2@yahoo.com (1, 7, 10, 14) KA4BLL (Extra) Ned Savage 363-9607 WA4MJM (Extra) Bill Hancock 853-7192 ka4bll@arrl.net (1, 5, 8, 14, MARS, ARES/ billwa4mjm@aol.com (1, 2, 8, emergency RACES, net control, traffic handling, emergency service) communications, ARES, MARS) K4DIT (Extra) Ken Gregg 853-7384 KB4LJV (Extra) James Butler 294-2540 kgregg@c-a-c.com (4, 6, 8, 11, 15) jbutler@bigriver.net (2, 7, 9, 11, 13, 14) W4GMM (Extra) Ham Hilliard 372-2337 KD4NOQ (Adv) David Campbell 388-6166 hamh@bellsouth.net (All categories) kd4noq@bellsouth.net (1,2,3,5,9,10,12,14, slow scan TV, ATV minor) KU4AW (Extra) Ben Troughton 372-8031 bktrough@bellsouth.net (2,4, 8, 15) N9ACQ (Extra) Bill Kuechler 368-0532 n9acq@arrl.net (1, 8, 13)

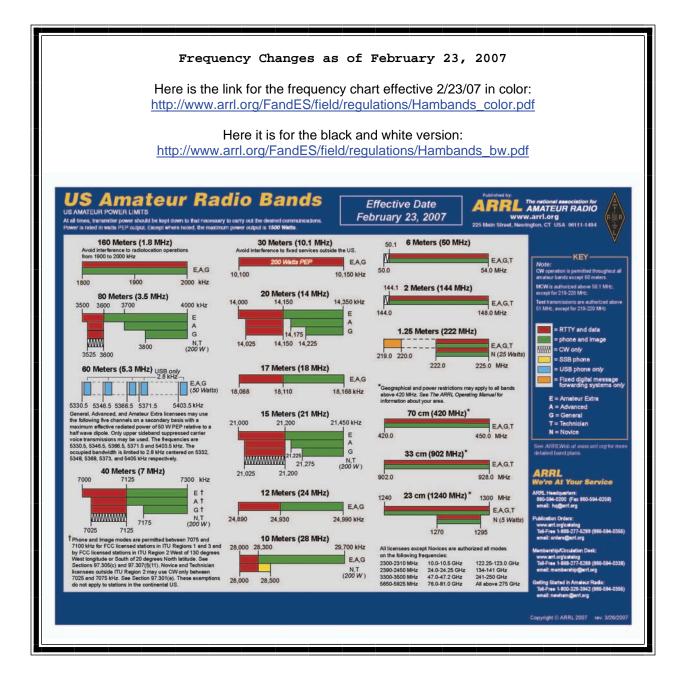

Information on News, Contests, Special Events, and Hamfests Can All Be Found At:

http://www.arrl.org/search/bigindex.html

#### 2009 Delta Club Membership

If you haven't already done so it is time to renew your club membership. You can go to the <u>Delta</u> <u>Club</u> website and print off a 2009 membership form and submit it with your cash, check, or money order.

#### Delta Club 146.82 Net Preamble

GOOD EVENING: This is \_\_\_\_\_\_ calling this session of the DELTA CLUB'S TRAFFIC AND INFORMATION NET. This net is affiliated with the ARRL and the NTS and is organized to pass traffic in and out of the mid - south area, in addition to providing information about club events and amateur related topics. This net meets nightly at 8:00 p.m. CT except the second Tuesday of the month on the 146.82 W4BS repeater and may require a pl. tone of 107.2 Hz.

All stations will refrain from transmitting without being acknowledged by net control. All licensed amateurs are encouraged to participate.

Before we begin, is there any station with emergency or priority traffic? (Take immediately) During this net should any station have emergency or priority traffic please use a double break followed by your call sign.

Is there an NTS Liaison station on frequency?

Is their any station wishing to list formal written traffic?

Does any station have announcements for the net? (Eliminate the following sentence unless there are announcements.) Does any station have any questions or need any fills?

We will now take check-ins. Are there any stations that are mobile, on battery power, or needing to leave early, if so please come now phonetically with your suffix only and please remember to spread them out?

We will now take check-ins phonetically by suffix only if your suffix begins ALPHA through HOTEL pleases come now and remember to spread them out.

We now will take check-ins phonetically by suffix only if your suffix begins INDIA through QUEBEC please come now and remember to spread them out?

We will now take check-ins phonetically by suffix only if your suffix begins ROMEO through ZULU please come now and remember to spread them out.

The DELTA CLUB meets the second Tuesday of each month at the ELLENDALE CHURCH OF CHRIST 7365 HWY 70 in Bartlett at 7:00 P.M. V. E. Registration begins at 5:30 with testing starting promptly at 6:00. A copy of your license and CSCE is required. For V. E. Information contact Tom Fox, KA4LWQ at 357-1663 . For membership information contact Steve Smith KI4YOP at 493-8663. For training class information contact Joe Lowenthal WA4OVO at 683-2701..

We will now take late check-ins from anywhere in the alphabet ALPHA through ZULU please come now and spread them out by waiting for the courtesy tone.

Is there anything that this station or the net can do for anyone before we close?

This is \_\_\_\_\_\_ now closing this session of the DELTA AMATEUR RADIO CLUB'S Traffic and information net and would like to thank all \_\_\_\_\_\_ stations for checking in tonight. And would like to ask that everyone to check in tomorrow night at the same time. GOODNIGHT AND 73: THE NET IS NOW CLOSED.\_\_\_\_\_CLEAR

#### **AREA HAMFESTS OF INTEREST**

Blount County Amateur Radio Club Jan 3, 2009 Summit, AL

Ozark Mountain Amateur Radio Group Jan 10, 2009 Springfield, MO

The St. Louis & Suburban Radio Club Jan 24, 2009 Collinsville, IL

> Mississippi State Convention Jan 30—31, 2009 Jackson, MS

Arkansas Section Convention Feb 28, 2009 Hoxie, AR

#### **Net Control Operators Needed**

We are in need of a net controller for Saturday nights. The net is a big part of our Delta Club activities and also serves as training for NCO s to help out in case of a disaster. Please consider serving in this excellent and enjoyable activity. You may contact me at n4gmt@comcast.net

Lance R Morris N4GMT

#### **Swamp Stompers Public Service Event**

The race is scheduled for January 18, 2009 at Shelby Forest. This event generally requires about 7 operators with HT's or mobiles. If you are interested in volunteering for this event contact Eddie KF4QFW at <u>etrammell@bellsouth.net</u> **SPARKS** is published monthly by the Delta Amateur Radio Club and is emailed to club members and other interested parties. All information published in this newsletter is provided as a service. While every effort is made to ensure accuracy, the Delta Amateur Radio Club and its officers assume no liability resulting from errors or omissions. All correspondence may be mailed to:

> Delta Amateur Radio Club P.O. Box 342768 Memphis, TN 38184-2768

#### **2008 Board of Directors**

*President* Hugh Wardlaw, WB4SLI 901-487-3820 (hwardlaw@bellsouth.net)

*Vice President* Richard Webb 901-465-9921(elspider@bellsouth.net)

Steve Smith 901-493-8663 (ki4yop@gmail.com)

*Treasurer* Bill Stevens, KI4TQA 901-603-3448 (KI4TQA@bellsouth.net)

*Director of Training* Joe Lowenthal, WA4OVO 901-683-2701 (WA4OVO@yahoo.com)

*Director of Publications* Roger Schlichter, KI4AJH 901-386-8457 (KI4AJH@bellsouth.net)

Director of Programs Alan Anderson, KJ4BIX 901-581-1220 (KJ4BIX@arrl.net)

*Director of Hospitality* Wayne Monte, KI4TLB 901-377-5132, wjmonte@comcast.net

**Repeater Trustee** Darrell Sheffield, KK4D 901-277-8122(Darrell.Sheffield@Memphistn.gov)